Install Boot Camp [Macbook](http://docs.info-document.ru/get.php?q=Install Boot Camp Macbook Air Without Optical Drive) Air Without Optical Drive >[>>>CLICK](http://docs.info-document.ru/get.php?q=Install Boot Camp Macbook Air Without Optical Drive) HERE<<<

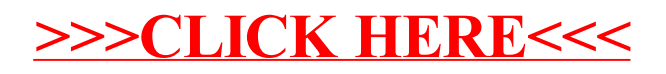